## **w.c.s. - Development #79963**

# **Compléter la documentation sur l'API de recherche d'une demande par code de suivi**

24 juillet 2023 11:14 - Serghei Mihai (congés, retour 15/05)

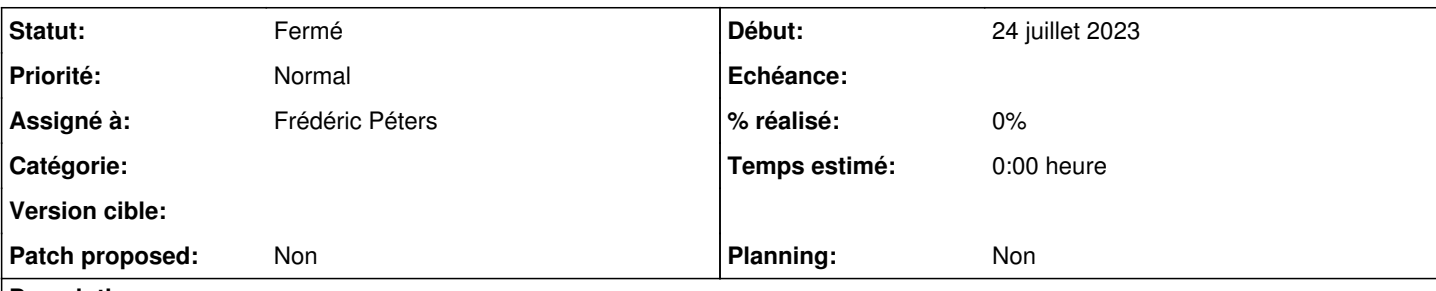

## **Description**

Dans la section sur la recherche d'une demande par code de suivi:

<https://doc-publik.entrouvert.com/dev/wcs/api-webservices/recuperation-des-donnees-d-un-formulaire/#code-de-suivi> il manque l'indication sur URL vers laquelle rediriger l'usager (load\_url) pour visualiser la demande trouvée.

Un éditeur tiers qui implémente la recherche de demande par code de suivi pour une collectivité a tendance à rediriger vers la valeur de url.

## **Révisions associées**

## **Révision 570bb9cf - 04 août 2023 09:56 - Frédéric Péters**

help: extend documentation about /api/code/ API (#79963)

## **Historique**

#### **#1 - 02 août 2023 00:24 - Frédéric Péters**

- *Tracker changé de Documentation à Development*
- *Projet changé de Publik à w.c.s.*
- *Club Non supprimé*

## **#2 - 04 août 2023 07:40 - Robot Gitea**

- *Statut changé de Nouveau à Solution proposée*
- *Assigné à mis à Frédéric Péters*

Frédéric Péters (fpeters) a ouvert une pull request sur Gitea concernant cette demande :

- URL : <https://git.entrouvert.org/entrouvert/wcs/pulls/545>
- Titre : help: extend documentation about /api/code/ API [\(#79963\)](https://dev.entrouvert.org/issues/79963)
- Modifications :<https://git.entrouvert.org/entrouvert/wcs/pulls/545/files>

## **#3 - 04 août 2023 09:51 - Robot Gitea**

*- Statut changé de Solution proposée à Solution validée*

Thomas NOËL (tnoel) a approuvé une pull request sur Gitea concernant cette demande :

URL : <https://git.entrouvert.org/entrouvert/wcs/pulls/545>

## **#4 - 04 août 2023 09:56 - Robot Gitea**

*- Statut changé de Solution validée à Résolu (à déployer)*

Frédéric Péters (fpeters) a mergé une pull request sur Gitea concernant cette demande :

- URL : <https://git.entrouvert.org/entrouvert/wcs/pulls/545>
- Titre : help: extend documentation about /api/code/ API [\(#79963\)](https://dev.entrouvert.org/issues/79963)
- Modifications :<https://git.entrouvert.org/entrouvert/wcs/pulls/545/files>

## **#5 - 04 août 2023 15:14 - Transition automatique**

*- Statut changé de Résolu (à déployer) à Solution déployée*

# **#6 - 08 octobre 2023 04:42 - Transition automatique**

Automatic expiration